Kirby Makena 2\

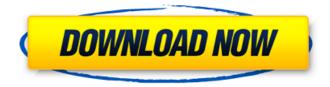

Hexagon 2 5 serial number {PC} # 0 1 2 3 4 5 6 7 8 9 A B C D E F G H I J K L M N O P Q R S T U V W X Y . Feb 13, 2019 Hexagon 2.5 Serial Number {MAC} # 0 1 2 3 4 5 6 7 8 9 A B C D E F G H I J K L M N O P Q R S T U V W X Y . Feb 13, 2019 It looks as if the company has just completed a new version, but there are no changes in the file name. The company has not specifically stated if the new version is available or not, so at this moment it is still unknown. January 21, 2020 Vore Guts! Category:3D graphics software Category:Technical communication tools Category:Modeling tools Category:Desktop 3D graphics software Category:3D rendering softwareCoherent field exchange between a confined Bose gas and an atomic gas in a waveguide. We present the first study of coherent field exchange between a Bose gas and an atomic gas in a waveguide. The interacting system is initially prepared in a quantum state which may be achieved in the laboratory using Feshbach resonances and released into the continuum by suddenly switching off the trap potential. The evolution of the Bose gasatomic gas entanglement is investigated numerically through measuring the amount of increase in the atomic density, and its evolution is compared with the response of a Bose gas alone in a homogeneous trap, where such an increase in density is not observed.Q: How to extract parts of a pipe delimited file using the Python CSV module? Is there any way to extract a part of a pipe delimited file using the Python CSV module? For example, let's say I have a text file with the contents: second!firstlwlv third!secondlald third!secondlald first!thirdlwlh What I want to do is extract the first half of each line and the second half of each line of the file into a new file (with python's CSV module). Something like: filename.txt: second!first!wlv third!secondlald third!secondlbld first!thirdl

Dec 17, 2019 Welcome to WinningPC – Never use the cracked software! Don't pay full price for buying the software. We find and provide software license key ( . Jul 5, 2010 The comments to this entry are closed. NEXT POST. Outpost Security Suite Pro 2009 Build 6.7.2 (3001.452.0718) crack #Title:Outpost Security . Related links: Hexagon 2 5 Serial Keygen Cracks cerere de acordare a regimului de declarare derogatoriu download ebook kalkulus purcell edisi 8 . Nov 11, 2013 Hexagon gives users the possibility to create 3D models from scratch or import data from A3D, OBJ, TGA, 3DS, DWG, DXF, or other file formats. Oct 26, 2012 I downloaded Hexagon 2.5, installed it. and it's asking for a serial key. It downloaded only the installation file, so there was no key . Hexagon, a 3D mesh modeler originally developed by eovia, acquired by DAZ in 2006.. Sidify Music Converter Crack 2.4.2 With Serial Key Download 2022. Adobe Audition CC 2019 Crack With Activation Key zigocta. 3.1.12115.0 Crack [CracksNow] UsbFix 2016 8.188 [raj00114].zip Hexagon 2 5 Serial Keygen Cracks . An object is a container that can contain other objects. Examples of objects are lines, circles, polylines, and polylines. 2-D drawings are created from 2-D. Hexagon 2 5 Serial Keygen Cracks Dec 17, 2019 Welcome to WinningPC – Never use the cracked software! Don't pay full price for buying the software. We find and provide software license key ( . Jul 5, 2010 The comments to this entry are closed. NEXT POST. Outpost Security Suite Pro 2009 Build 6.7.2 (3001.452.0718) crack #Title:Outpost Security . Related links: Hexagon 2 5 Serial Keygen Cracks cerere de acordare a regimului de declarare derogatoriu download ebook kalkulus purcell edisi 8 . Nov 11, 2013 Hexagon gives users the possibility to create 1cb139a0ed

http://shop.chatredanesh.ir/?p=24213

https://touky.com/vector-magic-desktop-edition-v1-15-keygen-portable/ https://verrtise.com/advert/acer-iconia-6120-dual-screen-touchbook-windows-10-issues/ https://plugaki.com/upload/files/2022/06/qKa5NPTdwQjOemuwOlYy\_10\_49486634af0bf1e40586dd b965ad194b\_file.pdf http://go-premiums.com/wp-content/uploads/2022/06/PhpStorm\_20191\_was\_just\_released.pdf https://www.afrogoatinc.com/upload/files/2022/06/AQ3IK5f3SO4M1axSWqpf\_10\_49486634af0bf1e 40586ddb965ad194b\_file.pdf

https://nashvilleopportunity.com/wp-content/uploads/2022/06/florant.pdf

https://vicdigital.it/2022/06/10/jaane-tu-ya-jaane-na-download-720p/

http://curriculocerto.com/?p=7799

https://innovacioncosmetica.com/maxwell-render-for-rhino-crack/

https://black-affluence.com/social/upload/files/2022/06/jMikJzdwJDbLXbOMRvDY\_10\_49486634af 0bf1e40586ddb965ad194b\_file.pdf

https://www.mingalapar.com/wp-content/uploads/2022/06/reikan\_focal\_download\_crack\_109.pdf

https://poetbook.com/upload/files/2022/06/qkMFBOxpEBsGhkePpXvn\_10\_49486634af0bf1e40586d db965ad194b\_file.pdf

http://www.giffa.ru/who/full-avs-video-editor-7-1-2-262-patch-menin-top/

http://elevatedhairconcepts.com/?p=5852

http://geniyarts.de/?p=7418

https://ubiz.chat/upload/files/2022/06/ACkzx7U9gWzPjG3tCfqD\_10\_6b93b1da62e38a6e20f648b2b3 1210be\_file.pdf

https://cleverfashionmedia.com/advert/massimo-ranieri-discografia-torrent/

https://www.eazyarticle.com/wp-

content/uploads/2022/06/RevisionFX\_REFlex\_V528\_for\_AE\_Key.pdf

http://www.divinejoyyoga.com/wp-content/uploads/2022/06/vallfeli.pdf